### **GRATUIT FRANCE NATURE CENTRE-VAL DE LOIRE** SÉMINAIRE **QU'EST CE QUI SE TRAME<br>EN RÉGION ?** Comprendre les trames écologiques pour un aménagement vertueux des territoires

### *Séminaire Trames*

#### *13 octobre 2023*

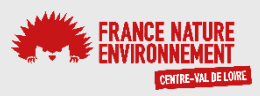

*Orléans*

### L'outil graphab au service des études TVB

#### Daphné MARQUES - FNE Centre-Val de Loire FNE Rhône et Graphab

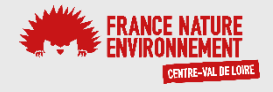

### *Documents sources*

• Présentation Graphab – Céline CLAUZEL, LADYSS UMR 7533 CNRS

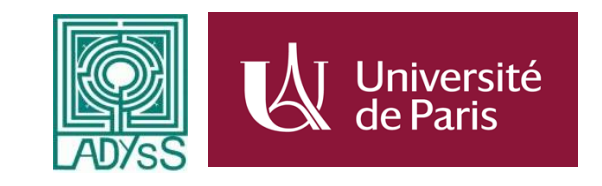

- Site internet Graphab : [https://sourcesup.renater.fr/www/graphab/download/Livret\\_Graphab%20](https://sourcesup.renater.fr/www/graphab/download/Livret_Graphab%20-%2014%20realisations%20a%20decouvrir_2018.pdf) -%2014%20realisations%20a%20decouvrir\_2018.pdf
- Webinaire de présentation du logiciel Graphah **INRA2** Jennifer AMSALLEM, INRAE :<https://vimeo.com/658557877>
- Etude FNE Rhône Carole Gaber

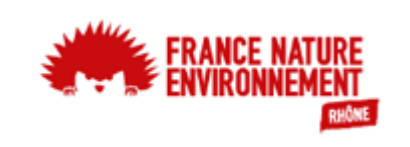

## *Réseaux écologiques*

- Taches d'habitats = réservoirs de biodiversité qui réunissent les conditions pour héberger des populations
- Corridors écologiques = continuité entre les taches d'habitats
- Matrice paysagère = hétérogène qui peut être plus ou moins défavorable aux déplacements

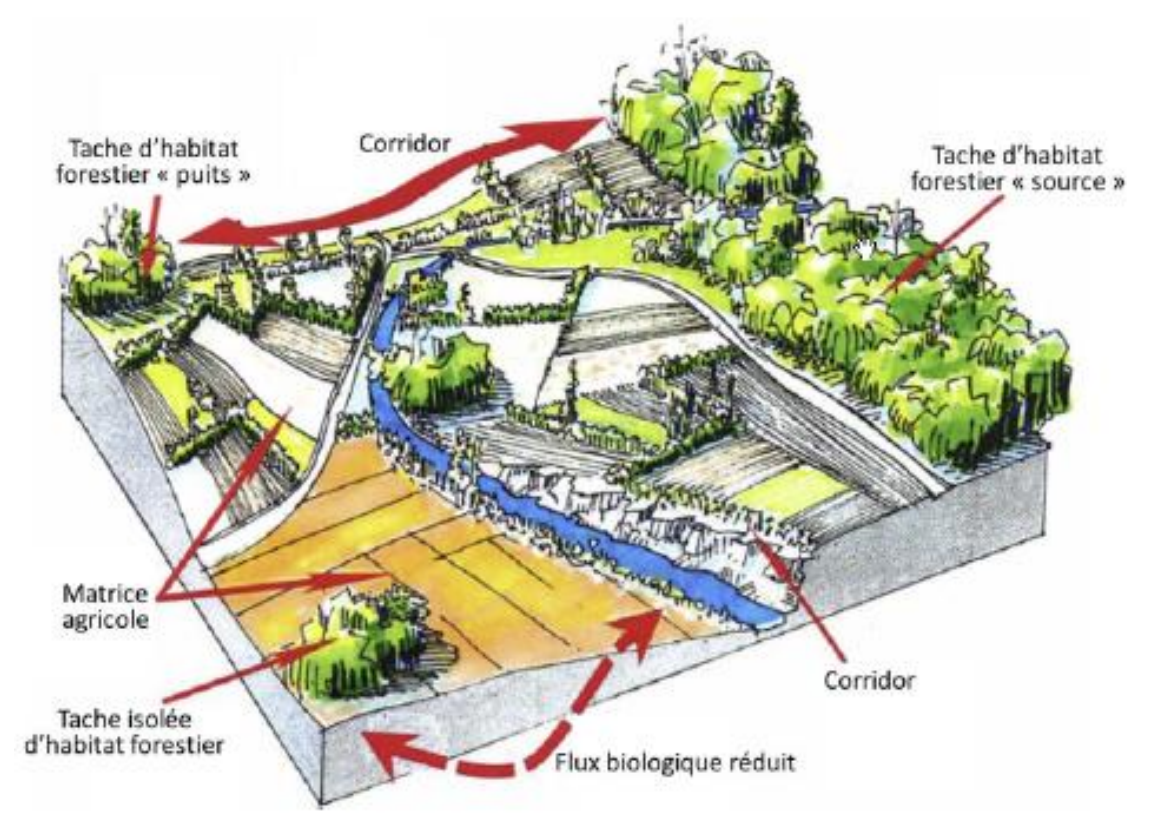

Les unités écologiques du paysages, d'après P.Clergeau, dessin R. Balej

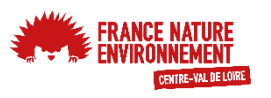

## Connectivité du paysage

Analyse les déplacements d'individus entre des taches d'habitats

=> Degré selon lequel le paysage facilite le déplacement des espèces, des individus et des gènes entre les habitats

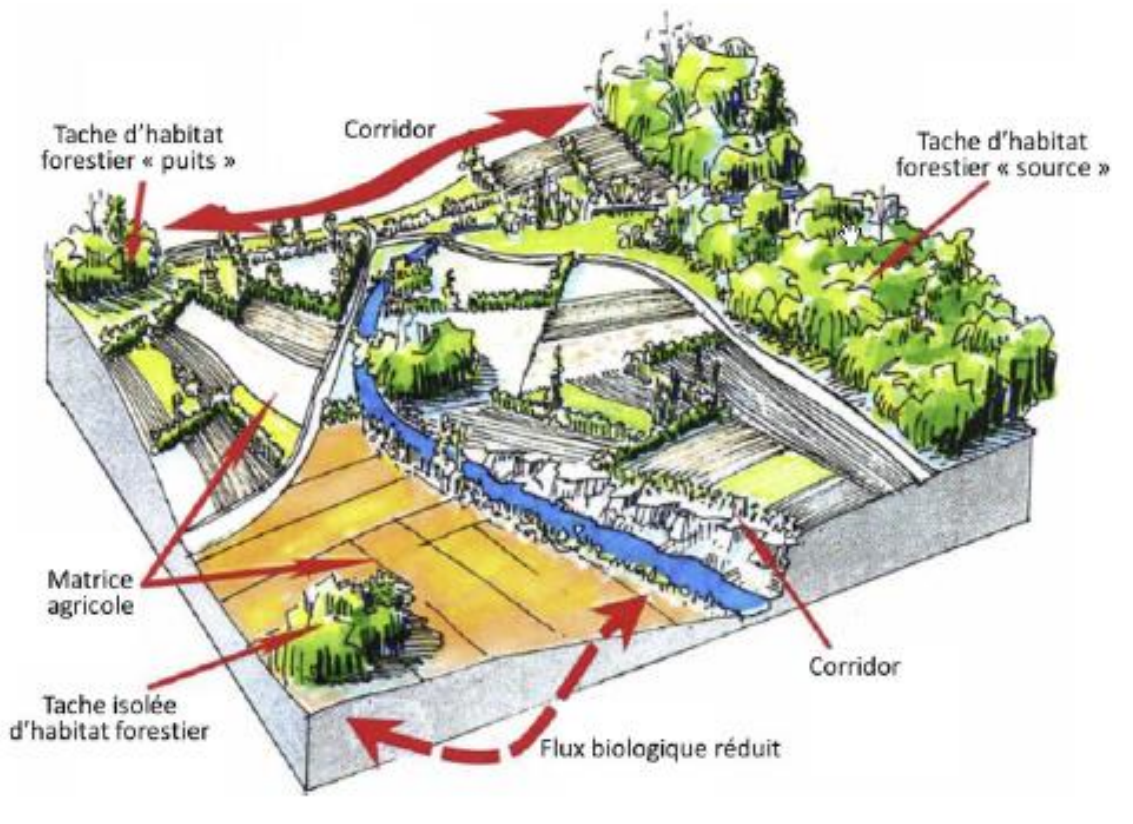

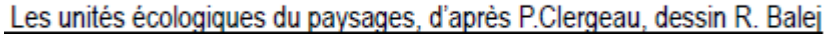

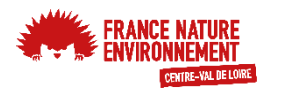

## *Exemple du Grand Lyon*

- Volonté politique forte de préserver et renforcer la trame verte et bleue sur le territoire de la Métropole de Lyon.
- Etude de connectivité du paysage d'un secteur du Grand Lyon,
- Identification et précision de la trame verte, turquoise et noire en se basant sur les graphes paysagers grâce à l'outil Graphab.
- Travail mené par FNE Rhône

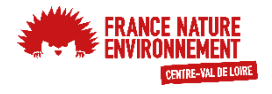

### *Etape 1*

- 
- **Une ou des espèces cibles Trame verte** (strate arborée) + **trame noire** : Oreillard gris
	- **Trame turquoise** (milieux humides, points d'eau et milieux terrestres variés) : Crapaud calamite (milieux ouverts et friches) et Triton crêté (milieux végétalisés)

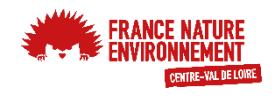

## Etape 2

Des données spatiales

- ≻ Caractérisent le paysage (carte d'occupation du sol, carte de perméabilité, etc)
- $\triangleright$  Ces cartes simplifient la mosaïque paysagère en la réduisant à un nombre déterminé de classes

 $\triangleright$  Raster : 1 carré = 1 habitat

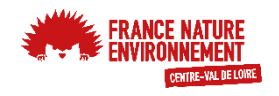

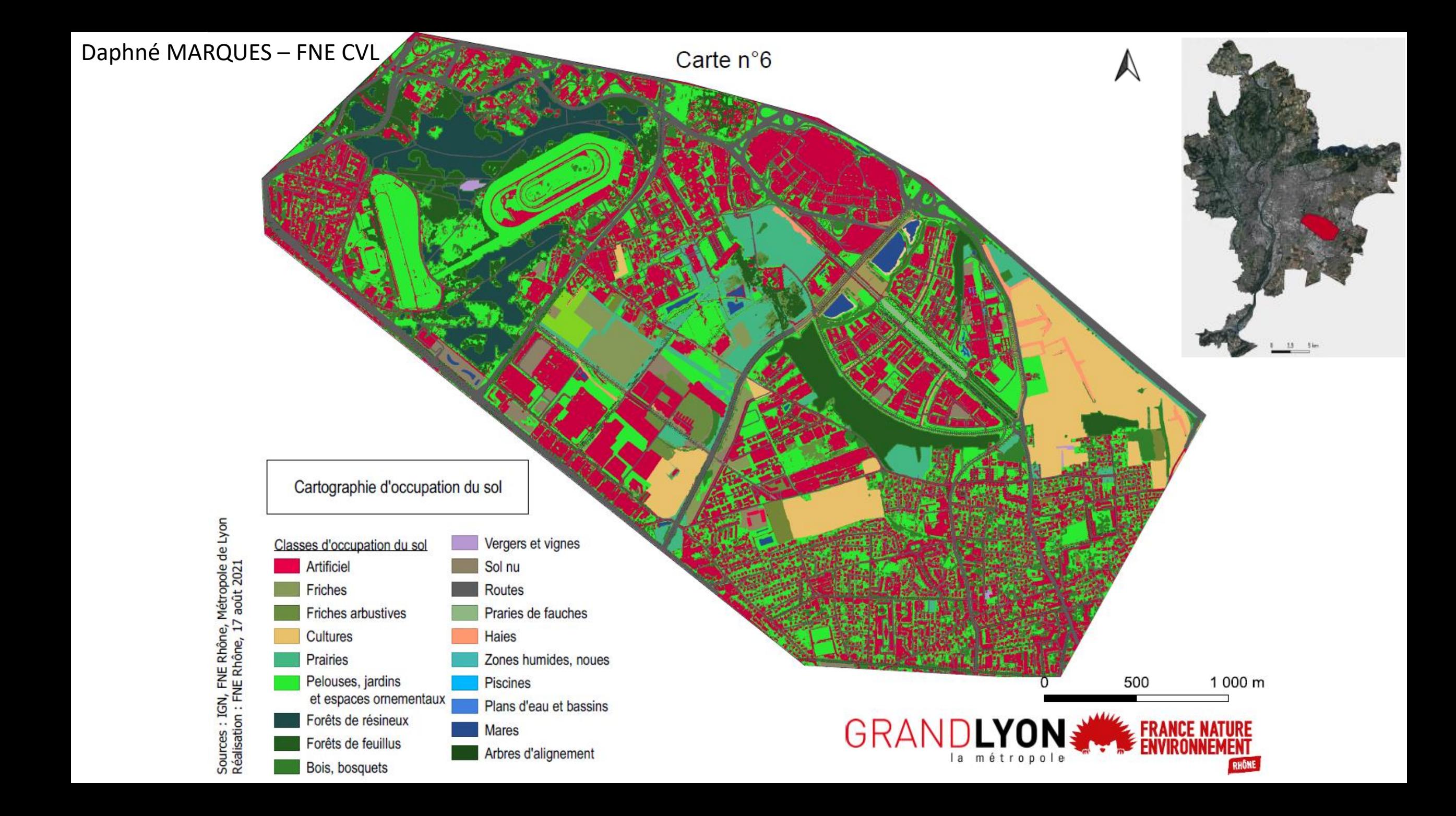

## **Etape 3**

- Des taches d'habitats = noeuds
- ≻ Cas simple : polygones représentant l'habitat de prédilection de l'espèce cible

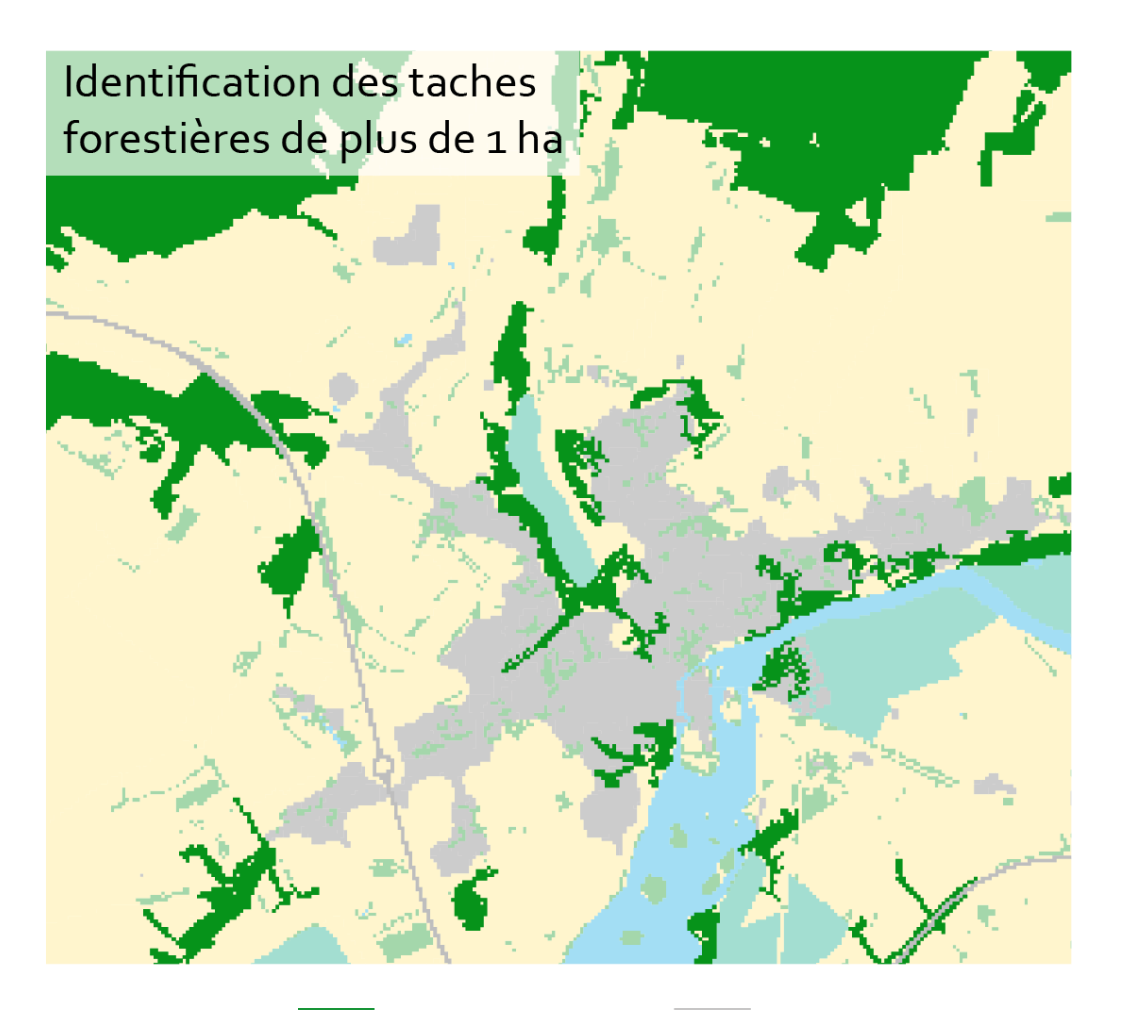

Taches d'habitat

Matrice paysagère

## *Etape 4*

• **Des liens : les chemins de moindre coût** 

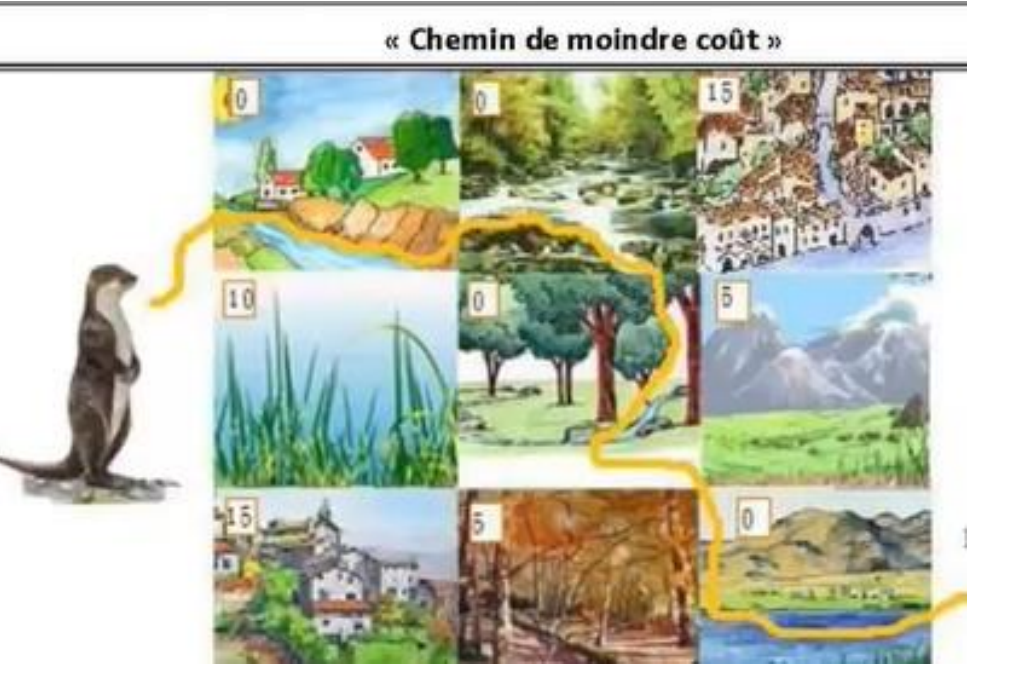

- $\geq 1$  pixel = 1 habitat = 1 coefficient de résistance
- Dépend de l'espèce cible
- $\triangleright$  passage par les habitats les plus favorables
- $\triangleright$  Valeur la plus faible = chemin potentiel de dispersion de l'espèce considérée

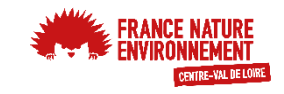

### *Etape 4*

#### • **Des liens : les chemins de moindre coût**

Grand Lyon :

1-10 : milieu très favorable (habitats préférentiels)

100 : favorable / neutre

1000 : défavorable sans constituer un obstacle infranchissable

10000 : obstacle infranchissable

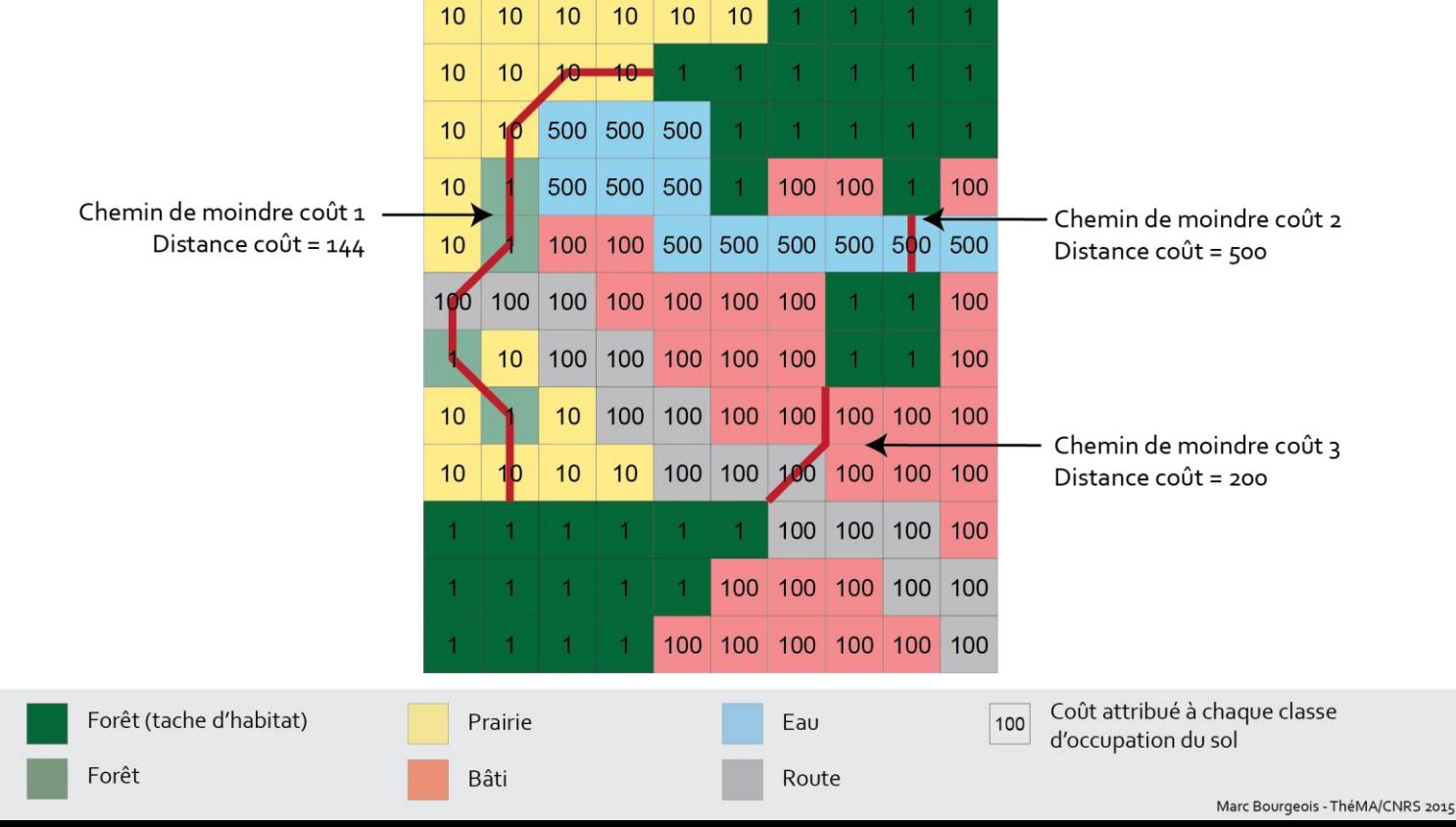

## *Etape 5*

Différentes métriques décrivent différents types de connectivité et permettent de hiérarchiser les éléments du graphe pour définir des priorités d'actions

- **Des métriques de connectivités**  $\rightarrow$  Calcul qui s'applique au graphe en tant qu'objet mathématiques. Elle permet de donner une valeur de connectivité au graphe entier ou à une de ses éléments.
	- **E** Priorisation des réservoirs et corridors vis-à-vis de leur importance dans le réseau écologique
	- Infos importantes délivrées en fonction de la taille des patchs et leur positionnement sur la carte

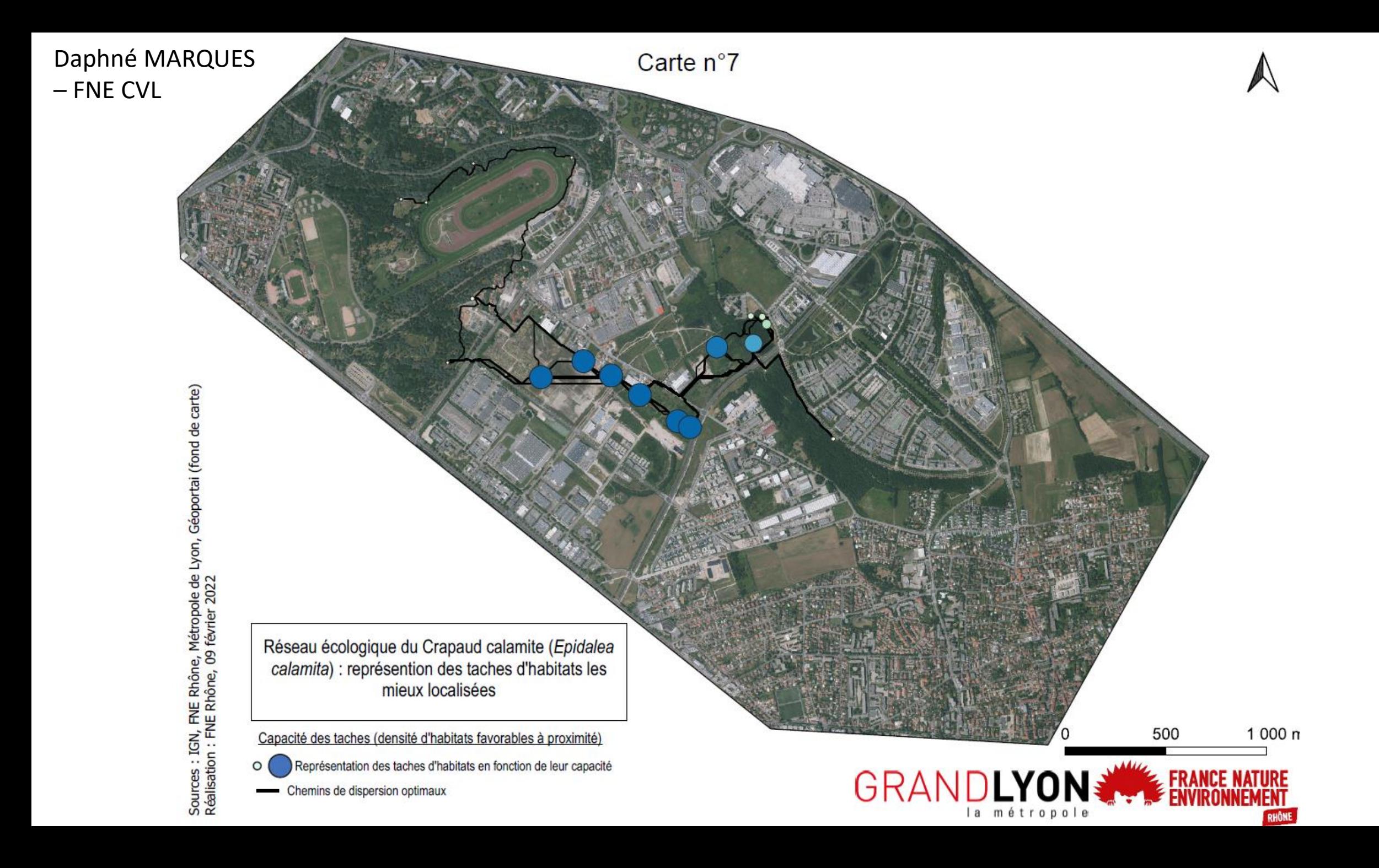

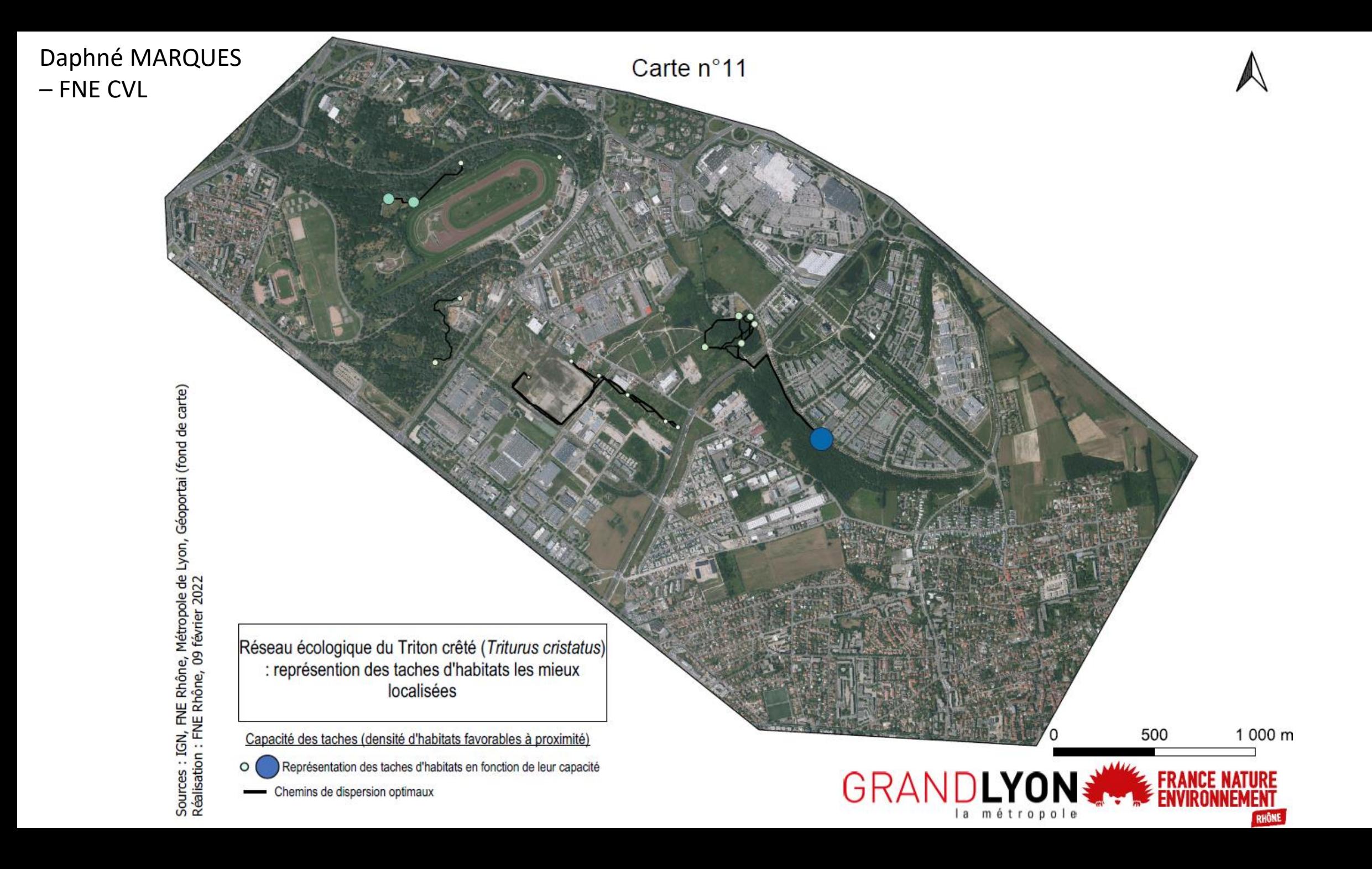

### *Spécificité de l'étude trame noire*

- - **Barrière sensorielle : la lumière**  $\rightarrow$  superposition du déplacement de l'espèce cible (Oreillard gris) avec la carte de l'éclairage artificiel de nuit du secteur
		- $\triangleright$  identification des points de conflits
		- $\triangleright$  priorisation des secteurs sur lesquels agir rapidement

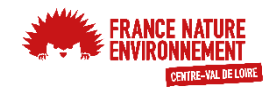

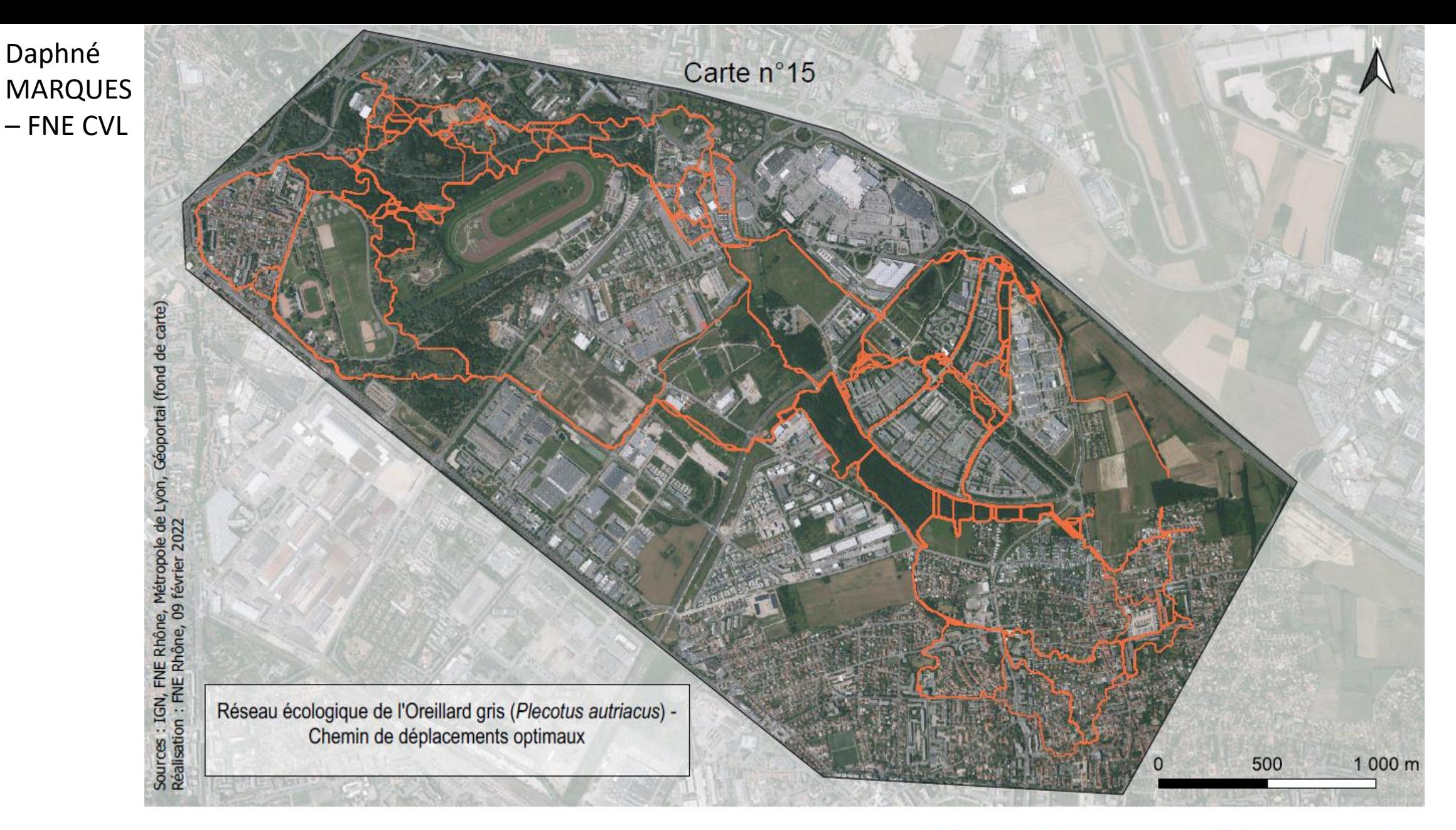

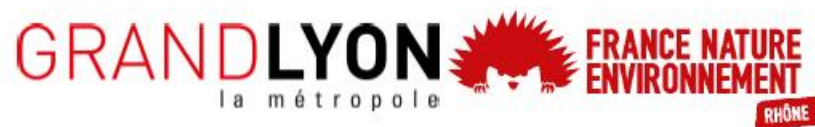

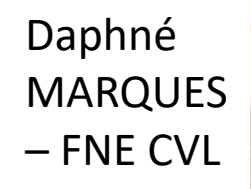

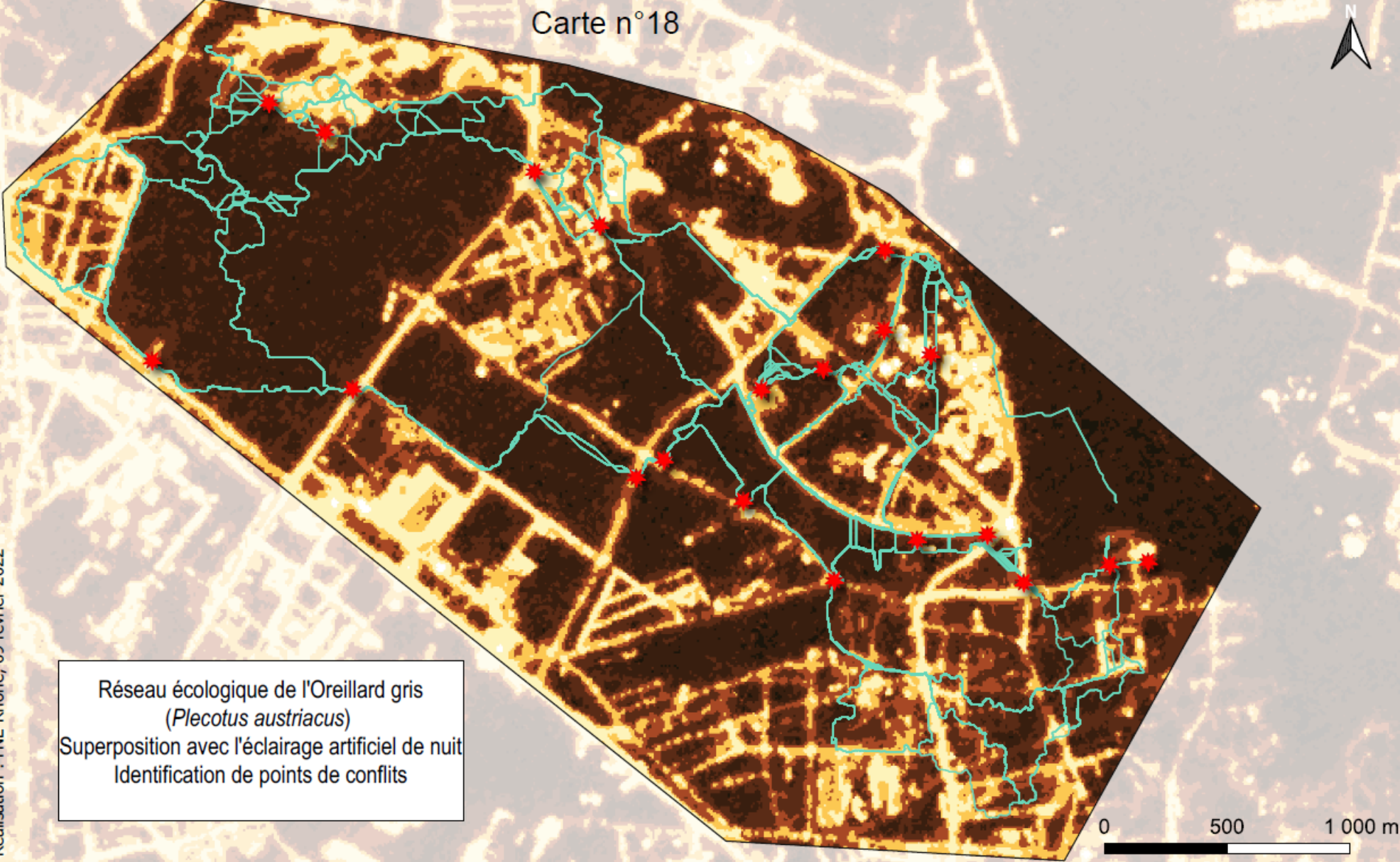

Réseau écologique modélisé pour l'Oreillard gris

- Chemins de moindres coûts
- Points de conflits majeurs identifiés entre la lumière artificielle de nuit et les chemins de déplacement

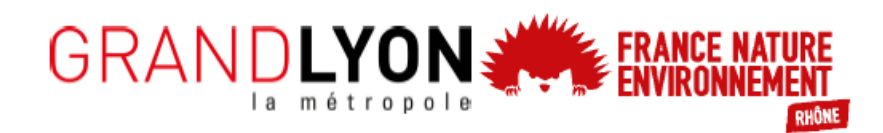

Sources : IGN, FNE Rhône, Métropole de Lyon, ESA/NASA<br>Réalisation : FNE Rhône, 09 février 2022

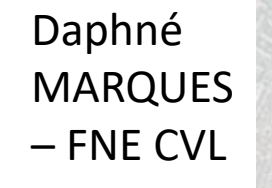

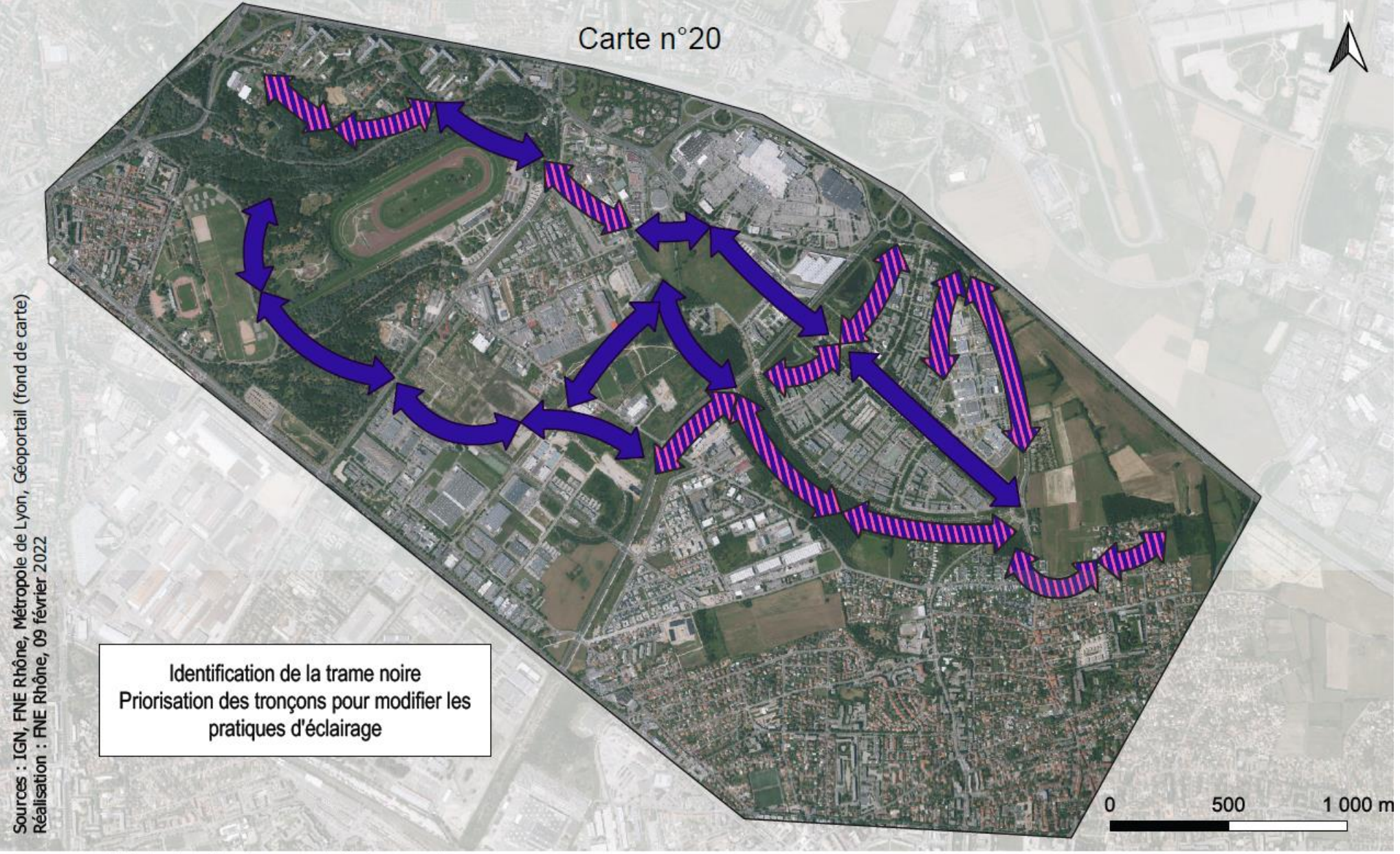

Priorisation des tronçons de la trame noire

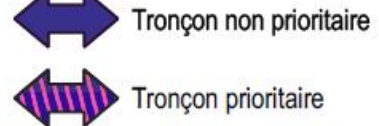

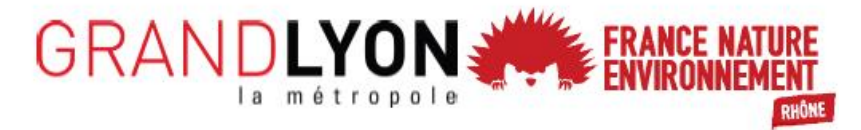

### *Intérêt de la théorie des graphes*

- Cartographier un réseau écologique => Calculer l'importance de la contribution de chaque **patch d'habitat**  et **corridor** dans le réseau écologique global
- Permettre d'analyser l'évolution de la connectivité du réseau global en fonction de **l'ajout d'un élément fragmentant** (projet d'aménagement) ou **d'un élément « reconnectant »** (création de mare / suppression lumières artificielles…)

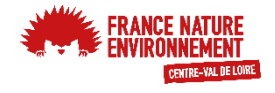

Daphné MARQUES - FNE CVL

#### **QU'EST CE QUI SE TRAME** EN RÉGION?

# Merci de votre attention!

## Des questions ?

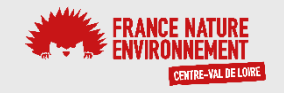